### Planificación dinámica - Concepto

Despacho y ejecución en orden: una limitación.

Stall también detiene a operaciones independientes.

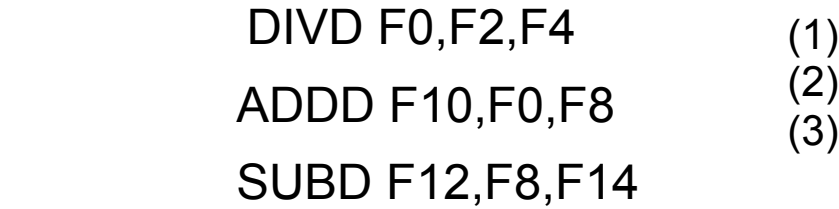

No siempre ejecutar en el orden del programa.

Dividir la etapa ID en dos:

Emisión: decodificación y hazards estructurales.

Leer operandos: si no hay hazard, lee los operandos.

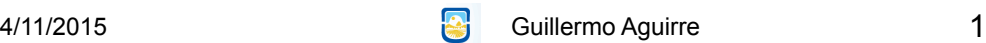

#### **Segmentación de instrucción del Alpha 21164**

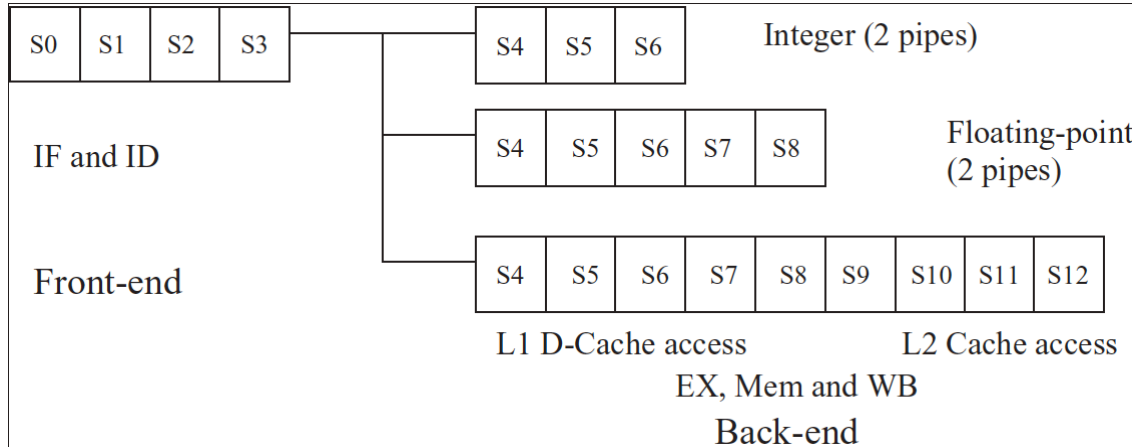

- Procesador super-escalar RISC de emisión "en orden".
- Se recuperan 4 instrucciones de la I-Cache por ciclo.
- El extremo inicial lleva 4 ciclos.
- La segmentación de enteros son 7 etapas y de PF 9 etapas.
- Es lo que se llama super-pipeline

4/11/2015 **Participal Constitution Constitution Constitution Constitution Constitution Constitution Constitution Constitution Constitution Constitution Constitution Constitution Constitution Constitution Constitution Const** 

## Utilización del extremo inicial

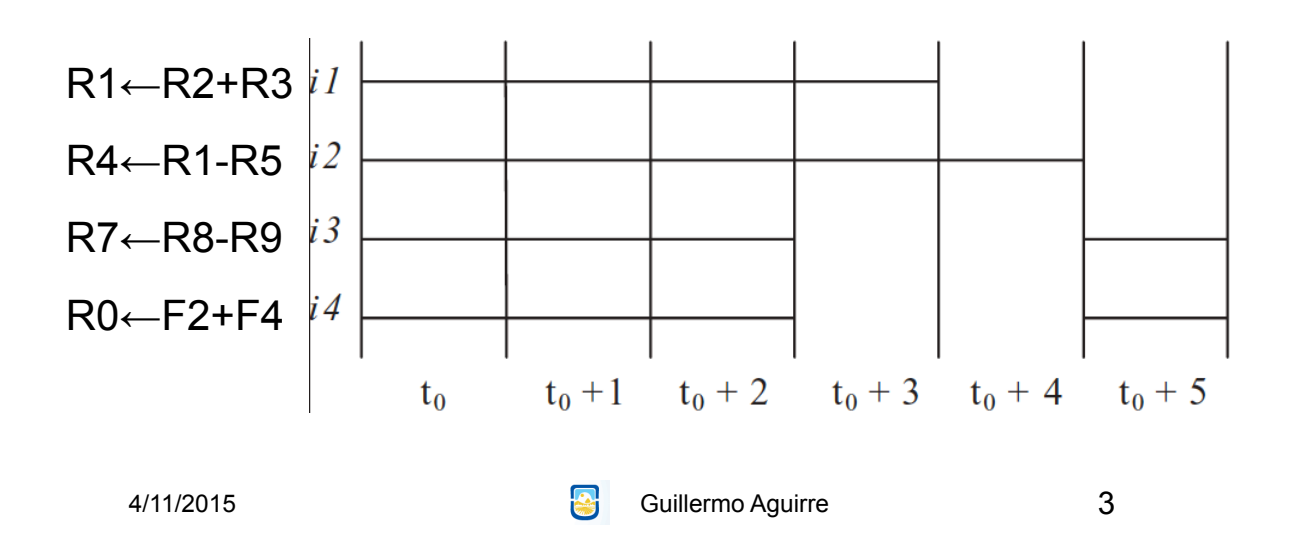

#### Hazards de datos

•Se produce cuando por la segmentación, el orden de LECTURA de los operandos y la ESCRITURA de resultados se modifica respecto a lo especificado en el programa.

•Se produce un riesgo si existe dependencia entre instrucciones que se ejecutan concurrentemente.

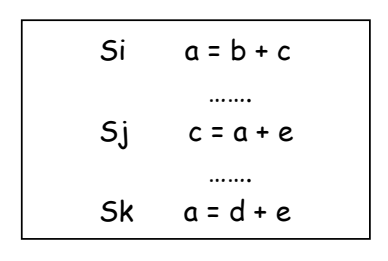

**Dominio**: operandos de la instrucción **Rango**: resultado de la instrucción

```
Situaciones: i precede a j
```

```
4/11/2015 Guillermo Aguirre
                                 D(i) \cap D(j) \neq \emptyset Sin RIESGO
                                 D(i) \cap R(j) \neq \emptyset riesgo WAR
                                 R(i) \cap D(j) \neq \emptyset riesgo RAW
                                 R(i) \cap R(k) \neq \emptyset riesgo WAW
                                                                 4
```
Planificación dinámica - Riesgos WAR y WAW

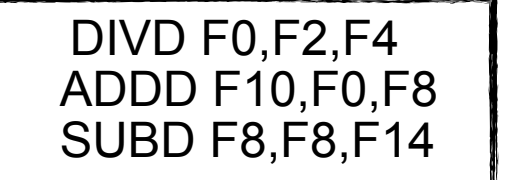

Antidependencia (WAR)

 DIVD F0,F2,F4 ADDD F10,F0,F8 SUBD F10,F8,F14

**√Riesgo WAW** 

4/11/2015 Guillermo Aguirre

5

#### MIPS usando Scoreboard

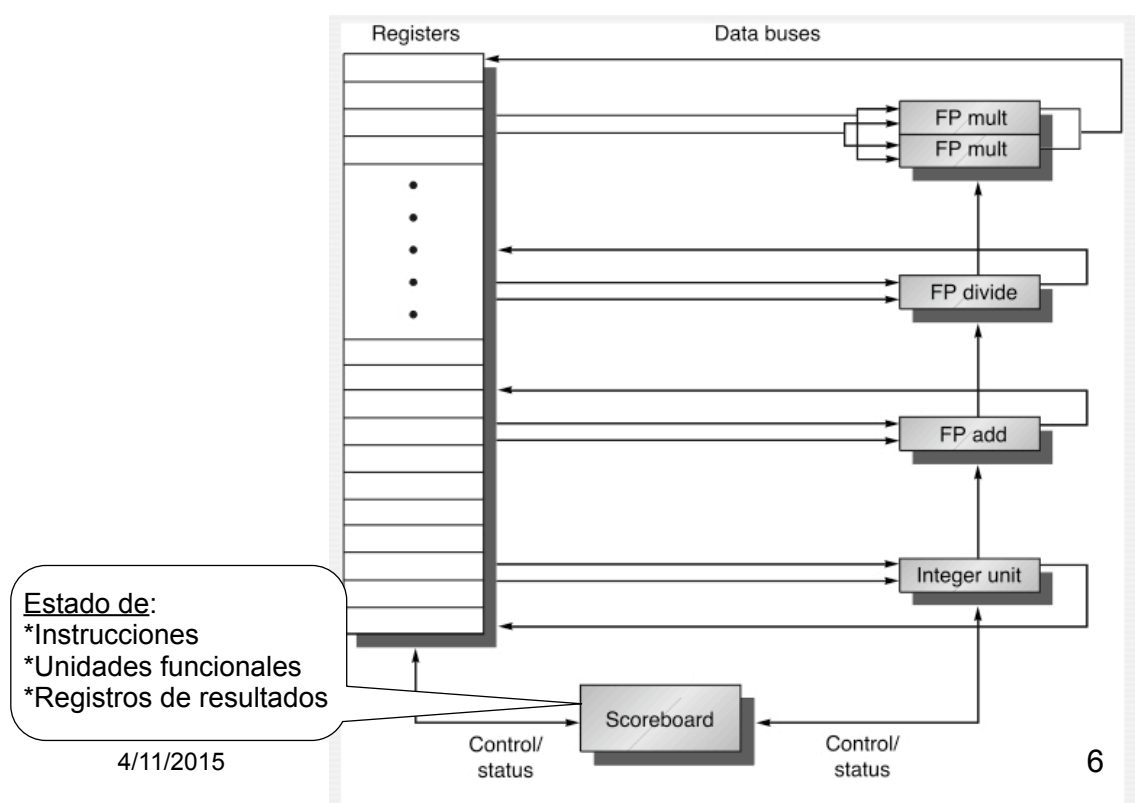

# Etapas en Scoreboarding (1)

**Etapa de emisión:** controla que la unidad funcional esté disponible y que no haya otra instrucción que tenga el mismo registro destino. Con esto se evitan hazards estructurales y hazard WAW. Se despacha la instrucción y se actualizan las estructuras de datos. Si hay WAW o hazard estructural se genera un stall.

4/11/2015 **Guillermo Aguirre** 

7

# Etapas en Scoreboarding (2)

**Etapa de despacho:** Controla si los operandos están disponibles.

Resuelve RAW dinámicamente.

Si es posible se leen los operandos desde los registros para comenzar la ejecución.

# Etapas en Scoreboarding (3)

**Etapa de ejecución :** Hace la ejecución y notifica al scoreboard que se ha completado la ejecución.

Reemplaza la etapa de EX en el pipeline clásico.

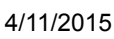

**42** Guillermo Aguirre

9

# Etapas en Scoreboarding (4)

**Etapa de escritura:** Se chequea por hazards WAR y se hace un stall de la instrucción a punto de finalizar, si es necesario. Si el resultado se escribe en un operando fuente de alguna instrucción activa anterior, la instrucción no puede finalizar y debe esperar que la otra lea el operando.

### Ejemplo ScoreBoard - Ciclo 3

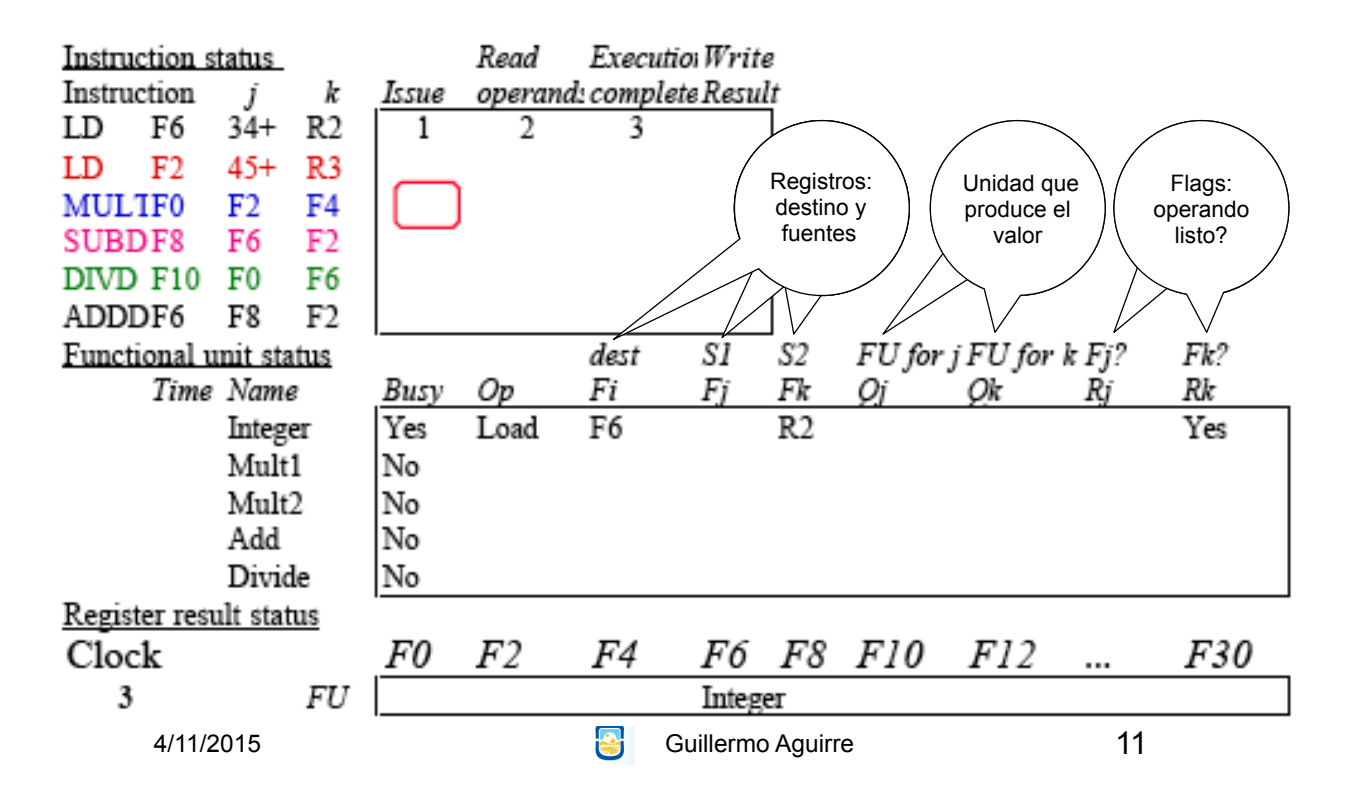

### Ejemplo ScoreBoard - Ciclo 9

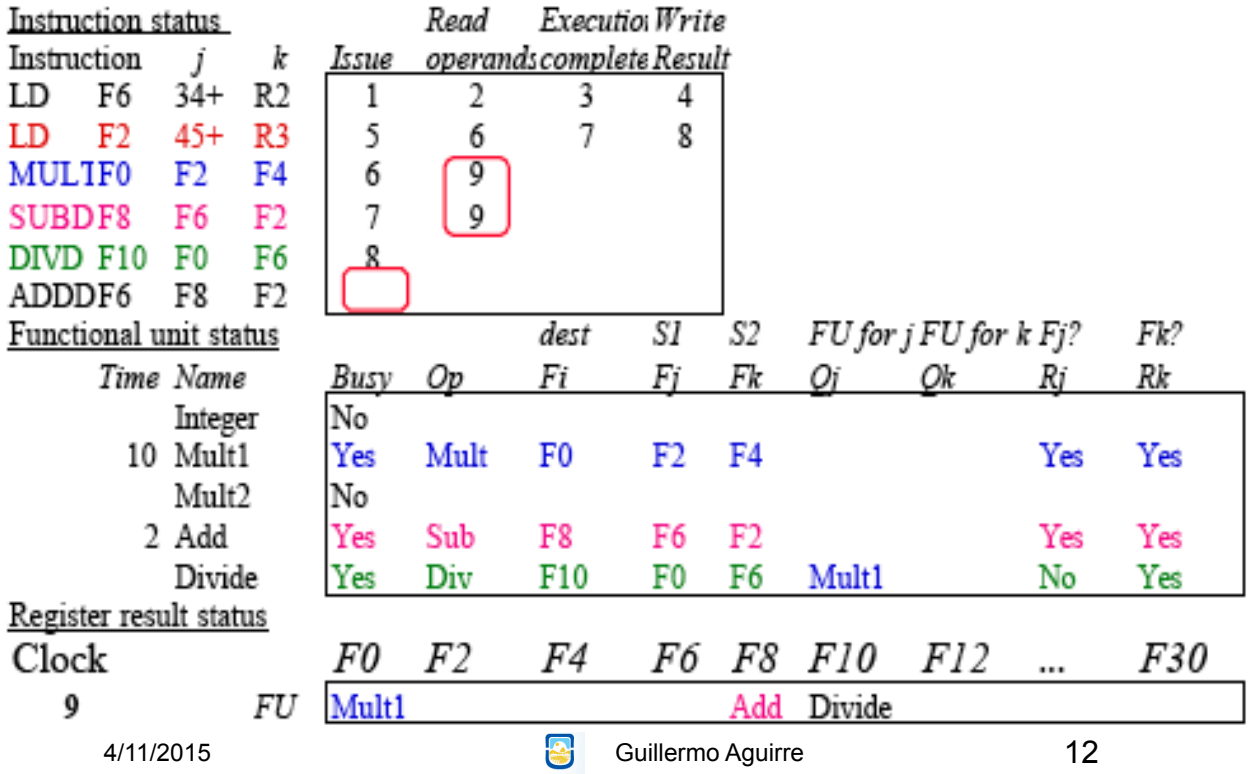

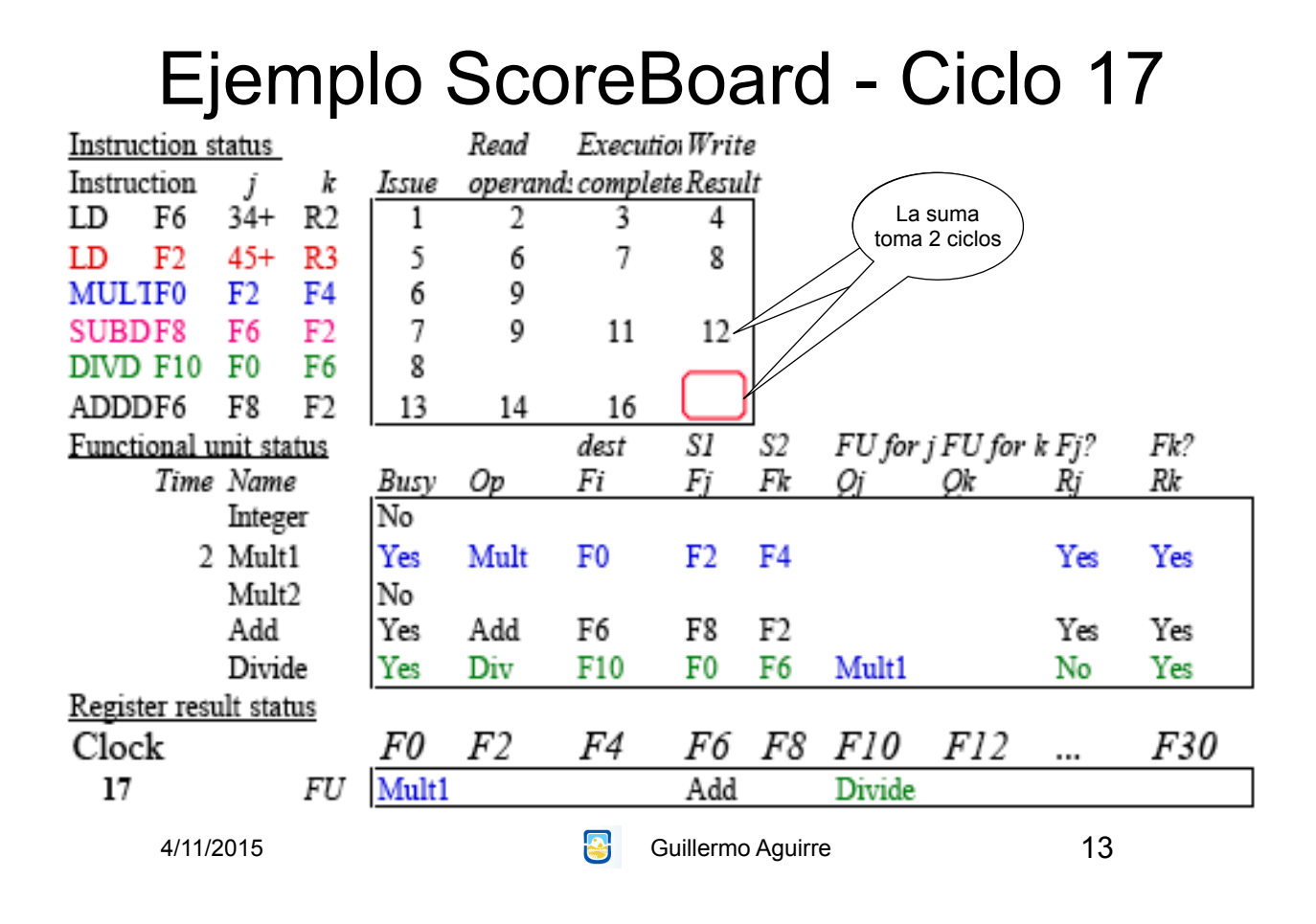

### Ejemplo ScoreBoard - Ciclo 62

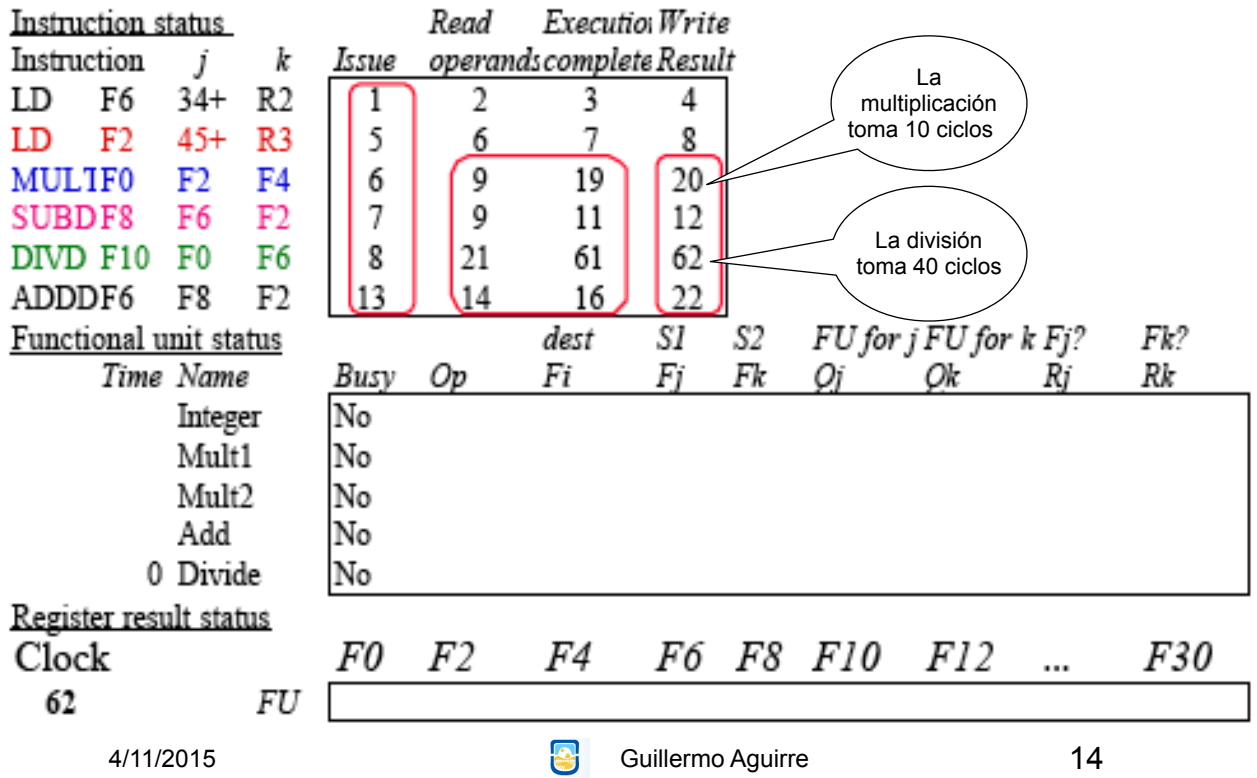

# Costo y beneficio

- Mejora del desempeño entre 1.7 y 2.5
- El scoreboard no requiere muchos más circuitos que las unidades comunes.
- Requiere muchos buses, ≅ 4 veces más.
- De interés al considerar :
	- Despacho de múltiples instrucciones por ciclo
	- Especulación

16/09/2013 **Guillermo Aguirre** 

15

# Factores limitantes

- Cantidad de paralelismo disponible entre las instrucciones.
- Número de entradas en el ScoreBoard.
- Número y tipo de unidades funcionales.
- Presencia de antidependencias y dependencias de salida

# Algoritmo de Scoreboard (1) Emisión o Issue

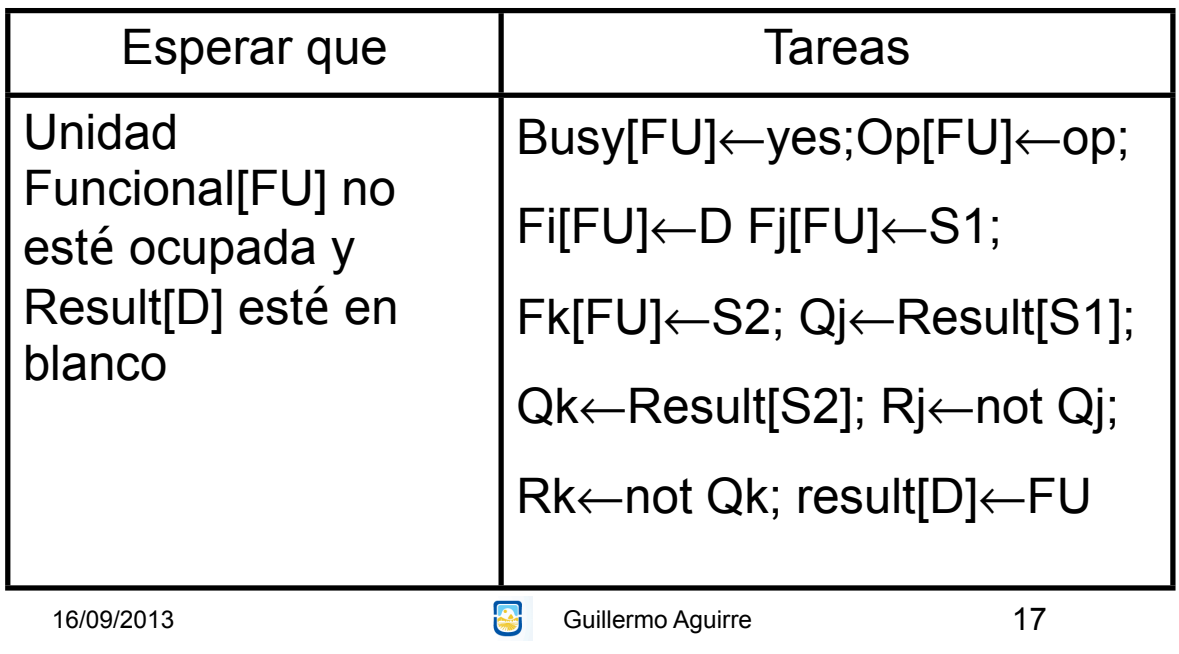

# Algoritmo de Scoreboard (2) Lectura de registros y ejecución

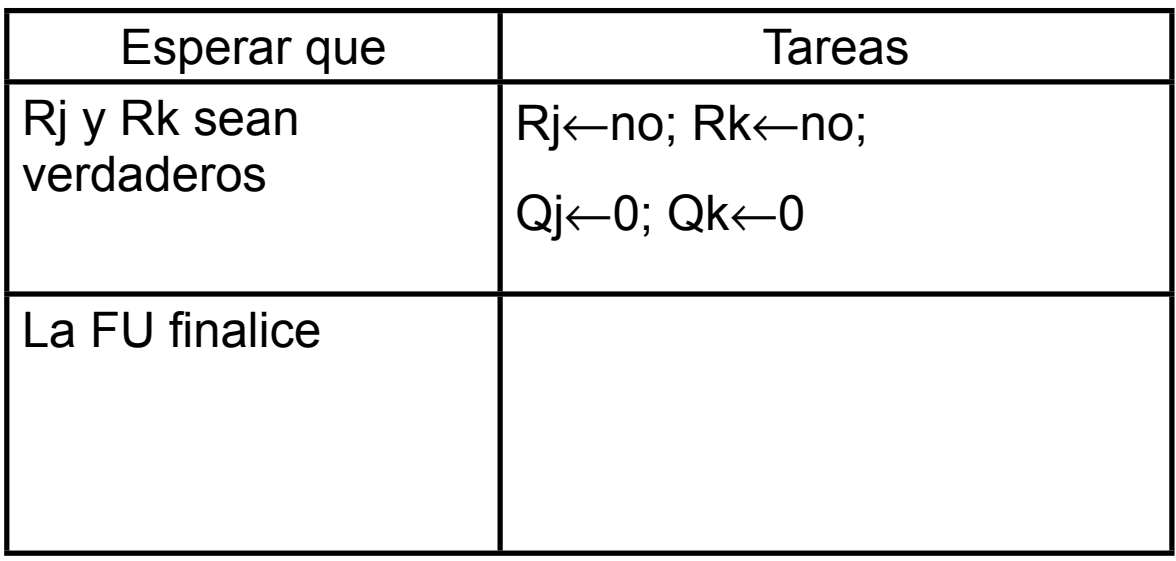

## Algoritmo de Scoreboard (3) Escritura de resultados

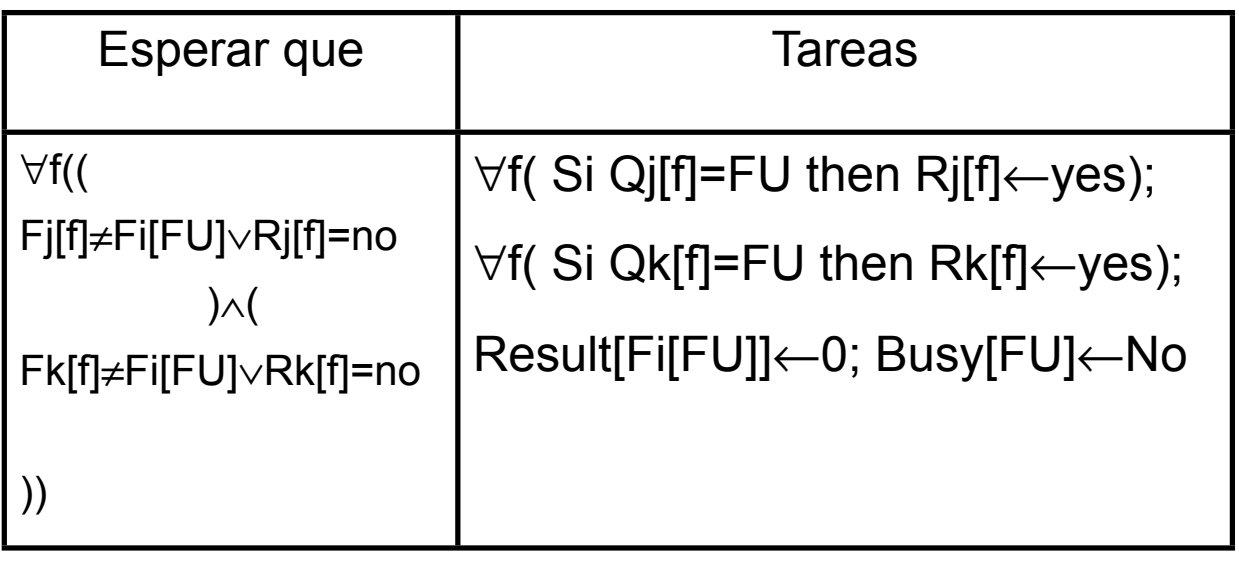

16/09/2013 **Guillermo Aguirre** 

19